# **pynput** *Release 1.7.3*

**Mar 29, 2021**

# **Contents**

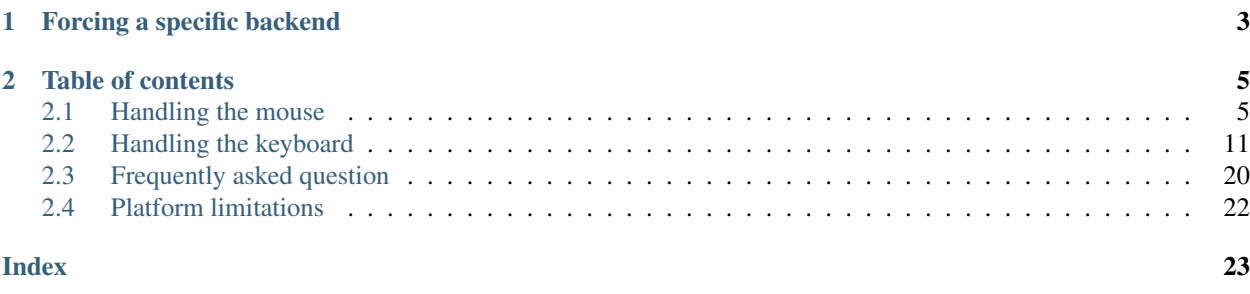

This library allows you to control and monitor input devices.

It contains subpackages for each type of input device supported:

**pynput.mouse** Contains classes for controlling and monitoring a mouse or trackpad.

**pynput.keyboard** Contains classes for controlling and monitoring the keyboard.

All modules mentioned above are automatically imported into the pynput package. To use any of them, import them from the main package:

**from pynput import** mouse, keyboard

# CHAPTER<sup>1</sup>

# Forcing a specific backend

<span id="page-6-0"></span>*pynput* attempts to use the backend suitable for the current platform, but this automatic choice is possible to override.

If the environment variables \$PYNPUT\_BACKEND\_KEYBOARD or \$PYNPUT\_BACKEND are set, their value will be used as backend name for the keyboard classes, and if \$PYNPUT\_BACKEND\_MOUSE or \$PYNPUT\_BACKEND are set, their value will be used as backend name for the mouse classes.

Available backends are:

- darwin, the default for *macOS*.
- win32, the default for *Windows*.
- uinput, an optional backend for *Linux* requiring *root* privileges and supporting only keyboards.
- xorg, the default for other operating systems.
- dummy, a non-functional, but importable, backend. This is useful as mouse backend when using the uinput backend.

# CHAPTER 2

# Table of contents

## <span id="page-8-1"></span><span id="page-8-0"></span>**2.1 Handling the mouse**

The package pynput.mouse contains classes for controlling and monitoring the mouse.

### **2.1.1 Controlling the mouse**

Use pynput.mouse.Controller like this:

```
from pynput.mouse import Button, Controller
mouse = Controller()
# Read pointer position
print('The current pointer position is {0}'.format(
   mouse.position))
# Set pointer position
mouse.position = (10, 20)print ('Now we have moved it to {0}'.format (
   mouse.position))
# Move pointer relative to current position
mouse.move(5, -5)# Press and release
mouse.press(Button.left)
mouse.release(Button.left)
# Double click; this is different from pressing and releasing
# twice on macOS
mouse.click(Button.left, 2)
```
(continues on next page)

(continued from previous page)

```
# Scroll two steps down
mouse.scroll(0, 2)
```
### **2.1.2 Monitoring the mouse**

Use pynput.mouse.Listener like this:

```
from pynput import mouse
def on_move(x, y):
   print('Pointer moved to {0}'.format(
        (x, y))def on_click(x, y, button, pressed):
   print ('/0) at (1)'. format (
        'Pressed' if pressed else 'Released',
        (x, y))if not pressed:
        # Stop listener
        return False
def on_scroll(x, y, dx, dy):
    print('Scrolled {0} at {1}'.format(
        'down' if dy < 0 else 'up',
        (x, y))# Collect events until released
with mouse.Listener(
       on_move=on_move,
        on_click=on_click,
       on_scroll=on_scroll) as listener:
    listener.join()
# ...or, in a non-blocking fashion:
listener = mouse.Listener(
   on_move=on_move,
   on_click=on_click,
    on_scroll=on_scroll)
listener.start()
```
A mouse listener is a threading.Thread, and all callbacks will be invoked from the thread.

Call pynput.mouse.Listener.stop from anywhere, raise StopException or return False from a callback to stop the listener.

When using the non-blocking version above, the current thread will continue executing. This might be necessary when integrating with other GUI frameworks that incorporate a main-loop, but when run from a script, this will cause the program to terminate immediately.

#### **The mouse listener thread**

The listener callbacks are invoked directly from an operating thread on some platforms, notably *Windows*.

This means that long running procedures and blocking operations should not be invoked from the callback, as this risks freezing input for all processes.

A possible workaround is to just dispatch incoming messages to a queue, and let a separate thread handle them.

#### **Handling mouse listener errors**

If a callback handler raises an exception, the listener will be stopped. Since callbacks run in a dedicated thread, the exceptions will not automatically be reraised.

To be notified about callback errors, call Thread.join on the listener instance:

```
from pynput import mouse
class MyException(Exception): pass
def on_click(x, y, button, pressed):
   if button == mouse.Button.left:
       raise MyException(button)
# Collect events until released
with mouse.Listener(
       on_click=on_click) as listener:
   try:
       listener.join()
    except MyException as e:
       print('{0} was clicked'.format(e.args[0]))
```
#### **Toggling event listening for the mouse listener**

Once pynput.mouse.Listener.stop has been called, the listener cannot be restarted, since listeners are instances of threading.Thread.

If your application requires toggling listening events, you must either add an internal flag to ignore events when not required, or create a new listener when resuming listening.

#### **Synchronous event listening for the mouse listener**

To simplify scripting, synchronous event listening is supported through the utility class pynput.mouse.Events. This class supports reading single events in a non-blocking fashion, as well as iterating over all events.

To read a single event, use the following code:

```
from pynput import mouse
# The event listener will be running in this block
with mouse.Events() as events:
    # Block at most one second
   event = events.get(1.0)if event is None:
       print('You did not interact with the mouse within one second')
    else:
        print('Received event {}'.format(event))
```
To iterate over mouse events, use the following code:

```
from pynput import mouse
# The event listener will be running in this block
with mouse.Events() as events:
   for event in events:
       if event.button == mouse.Button.right:
           break
        else:
            print('Received event {}'.format(event))
```
Please note that the iterator method does not support non-blocking operation, so it will wait for at least one mouse event.

The events will be instances of the inner classes found in pynput.mouse.Events.

#### **Ensuring consistent coordinates between listener and controller on Windows**

Recent versions of \_Windows\_ support running legacy applications scaled when the system scaling has been increased beyond 100%. This allows old applications to scale, albeit with a blurry look, and avoids tiny, unusable user interfaces.

This scaling is unfortunately inconsistently applied to a mouse listener and a controller: the listener will receive physical coordinates, but the controller has to work with scaled coordinates.

This can be worked around by telling Windows that your application is DPI aware. This is a process global setting, so \_pynput\_ cannot do it automatically. Do enable DPI awareness, run the following code:

```
import ctypes
PROCESS_PER_MONITOR_DPI_AWARE = 2
ctypes.windll.shcore.SetProcessDpiAwareness(PROCESS_PER_MONITOR_DPI_AWARE)
```
### **2.1.3 Reference**

#### **class** pynput.mouse.**Controller**

A controller for sending virtual mouse events to the system.

```
click(button, count=1)
```
Emits a button click event at the current position.

The default implementation sends a series of press and release events.

#### Parameters

- **button** (*Button*) The button to click.
- **count** (int) The number of clicks to send.

```
\mathbf{move}(dx, dy)
```
Moves the mouse pointer a number of pixels from its current position.

#### Parameters

- $dx$  (int) The horizontal offset.
- $dy$  (int) The vertical offset.

Raises **ValueError** – if the values are invalid, for example out of bounds

#### <span id="page-12-0"></span>**position**

The current position of the mouse pointer.

This is the tuple  $(x, y)$ , and setting it will move the pointer.

#### **press**(*button*)

Emits a button press event at the current position.

Parameters **button** (Button) – The button to press.

#### **release**(*button*)

Emits a button release event at the current position.

Parameters **button** (Button) – The button to release.

#### $\texttt{scroll}\left(dx, dv\right)$

Sends scroll events.

#### **Parameters**

- $dx$  (int) The horizontal scroll. The units of scrolling is undefined.
- $dy$  (int) The vertical scroll. The units of scrolling is undefined.

Raises **ValueError** – if the values are invalid, for example out of bounds

**class** pynput.mouse.**Listener**(*on\_move=None*, *on\_click=None*, *on\_scroll=None*, *suppress=False*,

*\*\*kwargs*)

A listener for mouse events.

Instances of this class can be used as context managers. This is equivalent to the following code:

```
listener.start()
try:
    listener.wait()
    with_statements()
finally:
    listener.stop()
```
This class inherits from threading.Thread and supports all its methods. It will set daemon to True when created.

#### **Parameters**

• **on\_move** (callable) – The callback to call when mouse move events occur.

It will be called with the arguments  $(x, y)$ , which is the new pointer position. If this callback raises StopException or returns False, the listener is stopped.

• **on\_click** (callable) – The callback to call when a mouse button is clicked.

It will be called with the arguments  $(x, y, b$ utton, pressed), where  $(x, y)$  is the new pointer position, button is one of the Button values and pressed is whether the button was pressed.

If this callback raises StopException or returns False, the listener is stopped.

• **on\_scroll** (callable) – The callback to call when mouse scroll events occur.

It will be called with the arguments  $(x, y, dx, dy)$ , where  $(x, y)$  is the new pointer position, and  $(dx, dy)$  is the scroll vector.

If this callback raises StopException or returns False, the listener is stopped.

• **suppress**  $(boo1)$  – Whether to suppress events. Setting this to  $True$  will prevent the input events from being passed to the rest of the system.

<span id="page-13-0"></span>• **kwargs** – Any non-standard platform dependent options. These should be prefixed with the platform name thus: darwin\_, xorg\_ or win32\_.

Supported values are:

**darwin\_intercept** A callable taking the arguments (event\_type, event), where event\_type is any mouse related event type constant, and event is a CGEventRef.

This callable can freely modify the event using functions like Quartz. CGEventSetIntegerValueField. If this callable does not return the event, the event is suppressed system wide.

**win32\_event\_filter** A callable taking the arguments (msg, data), where msg is the current message, and data associated data as a [MSLLHOOKSTRUCT.](https://docs.microsoft.com/en-gb/windows/win32/api/winuser/ns-winuser-msllhookstruct)

If this callback returns False, the event will not be propagated to the listener callback.

If self.suppress\_event() is called, the event is suppressed system wide.

**\_\_init\_\_**(*on\_move=None*, *on\_click=None*, *on\_scroll=None*, *suppress=False*, *\*\*kwargs*) This constructor should always be called with keyword arguments. Arguments are:

*group* should be None; reserved for future extension when a ThreadGroup class is implemented.

*target* is the callable object to be invoked by the run() method. Defaults to None, meaning nothing is called.

*name* is the thread name. By default, a unique name is constructed of the form "Thread-N" where N is a small decimal number.

*args* is the argument tuple for the target invocation. Defaults to ().

*kwargs* is a dictionary of keyword arguments for the target invocation. Defaults to {}.

If a subclass overrides the constructor, it must make sure to invoke the base class constructor (Thread.\_\_init\_\_()) before doing anything else to the thread.

#### **running**

Whether the listener is currently running.

#### **start**()

Start the thread's activity.

It must be called at most once per thread object. It arranges for the object's run() method to be invoked in a separate thread of control.

This method will raise a RuntimeError if called more than once on the same thread object.

#### **stop**()

Stops listening for events.

When this method returns, no more events will be delivered. Once this method has been called, the listener instance cannot be used any more, since a listener is a threading.Thread, and once stopped it cannot be restarted.

To resume listening for event, a new listener must be created.

**wait**()

Waits for this listener to become ready.

# <span id="page-14-0"></span>**2.2 Handling the keyboard**

The package pynput.keyboard contains classes for controlling and monitoring the keyboard.

### **2.2.1 Controlling the keyboard**

Use pynput.keyboard.Controller like this:

```
from pynput.keyboard import Key, Controller
keyboard = Controller()
# Press and release space
keyboard.press(Key.space)
keyboard.release(Key.space)
# Type a lower case A; this will work even if no key on the
# physical keyboard is labelled 'A'
keyboard.press('a')
keyboard.release('a')
# Type two upper case As
keyboard.press('A')
keyboard.release('A')
with keyboard.pressed(Key.shift):
    keyboard.press('a')
   keyboard.release('a')
# Type 'Hello World' using the shortcut type method
keyboard.type('Hello World')
```
## **2.2.2 Monitoring the keyboard**

Use pynput.keyboard.Listener like this:

```
from pynput import keyboard
def on_press(key):
   try:
       print('alphanumeric key {0} pressed'.format(
           key.char))
    except AttributeError:
       print('special key {0} pressed'.format(
           key))
def on_release(key):
   print('{0} released'.format(
       key))
   if key == keyboard.Key.esc:
       # Stop listener
       return False
# Collect events until released
with keyboard.Listener(
```
(continues on next page)

(continued from previous page)

```
on_press=on_press,
        on_release=on_release) as listener:
    listener.join()
# ...or, in a non-blocking fashion:
listener = keyboard.Listener(
   on_press=on_press,
    on_release=on_release)
listener.start()
```
A keyboard listener is a threading.Thread, and all callbacks will be invoked from the thread.

Call pynput.keyboard.Listener.stop from anywhere, raise StopException or return False from a callback to stop the listener.

The key parameter passed to callbacks is a pynput.keyboard.Key, for special keys, a pynput.keyboard. KeyCode for normal alphanumeric keys, or just None for unknown keys.

When using the non-blocking version above, the current thread will continue executing. This might be necessary when integrating with other GUI frameworks that incorporate a main-loop, but when run from a script, this will cause the program to terminate immediately.

#### **The keyboard listener thread**

The listener callbacks are invoked directly from an operating thread on some platforms, notably *Windows*.

This means that long running procedures and blocking operations should not be invoked from the callback, as this risks freezing input for all processes.

A possible workaround is to just dispatch incoming messages to a queue, and let a separate thread handle them.

#### **Handling keyboard listener errors**

If a callback handler raises an exception, the listener will be stopped. Since callbacks run in a dedicated thread, the exceptions will not automatically be reraised.

To be notified about callback errors, call Thread. join on the listener instance:

```
from pynput import keyboard
class MyException(Exception): pass
def on_press(key):
   if key == keyboard.Key.esc:
       raise MyException(key)
# Collect events until released
with keyboard.Listener(
       on_press=on_press) as listener:
   try:
       listener.join()
    except MyException as e:
        print('{0} was pressed'.format(e.args[0]))
```
#### **Toggling event listening for the keyboard listener**

Once pynput.keyboard.Listener.stop has been called, the listener cannot be restarted, since listeners are instances of threading.Thread.

If your application requires toggling listening events, you must either add an internal flag to ignore events when not required, or create a new listener when resuming listening.

#### **Synchronous event listening for the keyboard listener**

To simplify scripting, synchronous event listening is supported through the utility class pynput.keyboard. Events. This class supports reading single events in a non-blocking fashion, as well as iterating over all events.

To read a single event, use the following code:

```
from pynput import keyboard
# The event listener will be running in this block
with keyboard.Events() as events:
    # Block at most one second
   event = events.get(1.0)
   if event is None:
       print('You did not press a key within one second')
    else:
       print('Received event {}'.format(event))
```
To iterate over keyboard events, use the following code:

```
from pynput import keyboard
# The event listener will be running in this block
with keyboard.Events() as events:
    for event in events:
        if event.key == keyboard.Key.esc:
           break
        else:
            print('Received event {}'.format(event))
```
Please note that the iterator method does not support non-blocking operation, so it will wait for at least one keyboard event.

The events will be instances of the inner classes found in pynput.keyboard.Events.

#### **Global hotkeys**

A common use case for keyboard monitors is reacting to global hotkeys. Since a listener does not maintain any state, hotkeys involving multiple keys must store this state somewhere.

*pynput* provides the class pynput.keyboard.HotKey for this purpose. It contains two methods to update the state, designed to be easily interoperable with a keyboard listener: pynput.keyboard.HotKey.press and pynput.keyboard.HotKey.release which can be directly passed as listener callbacks.

The intended usage is as follows:

```
from pynput import keyboard
def on_activate():
```
(continues on next page)

(continued from previous page)

```
print('Global hotkey activated!')
def for_canonical(f):
   return lambda k: f(l.canonical(k))
hotkey = keyboard.HotKey(
    keyboard.HotKey.parse('<ctrl>+<alt>+h'),
    on_activate)
with keyboard.Listener(
        on_press=for_canonical(hotkey.press),
        on_release=for_canonical(hotkey.release)) as l:
    l.join()
```
This will create a hotkey, and then use a listener to update its state. Once all the specified keys are pressed simultaneously, on\_activate will be invoked.

Note that keys are passed through pynput.keyboard.Listener.canonical before being passed to the HotKey instance. This is to remove any modifier state from the key events, and to normalise modifiers with more than one physical button.

The method pynput.keyboard.HotKey.parse is a convenience function to transform shortcut strings to key collections. Please see its documentation for more information.

To register a number of global hotkeys, use the convenience class pynput.keyboard.GlobalHotKeys:

```
from pynput import keyboard
def on_activate_h():
   print('<ctrl>+<alt>+h pressed')
def on_activate_i():
    print('<ctrl>+<alt>+i pressed')
with keyboard.GlobalHotKeys({
        '<ctrl>+<alt>+h': on_activate_h,
        '<ctrl>+<alt>+i': on_activate_i}) as h:
    h.join()
```
### **2.2.3 Reference**

#### <span id="page-17-1"></span>**class** pynput.keyboard.**Controller**

A controller for sending virtual keyboard events to the system.

#### **exception InvalidCharacterException**

The exception raised when an invalid character is encountered in the string passed to  $Controller$ . [type\(\)](#page-19-0).

Its first argument is the index of the character in the string, and the second the character.

#### <span id="page-17-0"></span>**exception InvalidKeyException**

The exception raised when an invalid key parameter is passed to either  $Controller$ .  $press()$  or [Controller.release\(\)](#page-18-1).

Its first argument is the key parameter.

#### **alt\_gr\_pressed**

Whether *altgr* is pressed.

<span id="page-18-3"></span>Please note that this reflects only the internal state of this controller. See  $modifiers$  for more information.

#### **alt\_pressed**

Whether any *alt* key is pressed.

Please note that this reflects only the internal state of this controller. See  $modifiers$  for more information.

#### **ctrl\_pressed**

Whether any *ctrl* key is pressed.

Please note that this reflects only the internal state of this controller. See [modifiers](#page-18-2) for more information.

#### <span id="page-18-2"></span>**modifiers**

The currently pressed modifier keys.

Please note that this reflects only the internal state of this controller, and not the state of the operating system keyboard buffer. This property cannot be used to determine whether a key is physically pressed.

Only the generic modifiers will be set; when pressing either  $Key. shift$  $Key. shift$  l, Key. shift r or Key. [shift](#page-22-2), only [Key.shift](#page-22-2) will be present.

Use this property within a context block thus:

```
with controller.modifiers as modifiers:
   with block()
```
This ensures that the modifiers cannot be modified by another thread.

#### <span id="page-18-0"></span>**press**(*key*)

Presses a key.

A key may be either a string of length 1, one of the  $Key$  members or a  $KeyCode$ .

Strings will be transformed to  $KeyCode$  using [Key](#page-21-0)Code.char(). Members of Key will be translated to their value().

Parameters **key** – The key to press.

Raises

- **[InvalidKeyException](#page-17-0)** if the key is invalid
- **ValueError** if key is a string, but its length is not 1

#### **pressed**(*\*args*)

Executes a block with some keys pressed.

Parameters **keys** – The keys to keep pressed.

#### <span id="page-18-1"></span>**release**(*key*)

Releases a key.

A key may be either a string of length 1, one of the  $Key$  members or a  $KeyCode$ .

Strings will be transformed to  $KeyCode$  using [Key](#page-21-0)Code.char(). Members of Key will be translated to their value().

**Parameters key** – The key to release. If this is a string, it is passed to touches () and the returned releases are used.

Raises

• **[InvalidKeyException](#page-17-0)** – if the key is invalid

• **ValueError** – if key is a string, but its length is not 1

#### <span id="page-19-1"></span>**shift\_pressed**

Whether any *shift* key is pressed, or *caps lock* is toggled.

Please note that this reflects only the internal state of this controller. See [modifiers](#page-18-2) for more information.

#### **tap**(*key*)

Presses and releases a key.

This is equivalent to the following code:

```
controller.press(key)
controller.release(key)
```
Parameters **key** – The key to press.

Raises

- **[InvalidKeyException](#page-17-0)** if the key is invalid
- **ValueError** if key is a string, but its length is not 1

#### **touch**(*key*, *is\_press*)

Calls either  $press()$  or [release\(\)](#page-18-1) depending on the value of is\_press.

#### Parameters

- **key** The key to press or release.
- **is\_press** (bool) Whether to press the key.

Raises **[InvalidKeyException](#page-17-0)** – if the key is invalid

#### <span id="page-19-0"></span>**type**(*string*)

Types a string.

This method will send all key presses and releases necessary to type all characters in the string.

**Parameters string**  $(str)$  – The string to type.

Raises **[InvalidCharacterException](#page-17-1)** – if an untypable character is encountered

**class** pynput.keyboard.**Listener**(*on\_press=None*, *on\_release=None*, *suppress=False*, *\*\*kwargs*) A listener for keyboard events.

Instances of this class can be used as context managers. This is equivalent to the following code:

```
listener.start()
try:
    listener.wait()
    with_statements()
finally:
    listener.stop()
```
This class inherits from threading.Thread and supports all its methods. It will set daemon to True when created.

#### **Parameters**

• **on\_press** (callable) – The callback to call when a button is pressed.

It will be called with the argument (key), where key is a  $KeyCode$ , a [Key](#page-21-0) or None if the key is unknown.

<span id="page-20-0"></span>• **on release**  $(callable)$  – The callback to call when a button is released.

It will be called with the argument (key), where key is a  $KeyCode$ , a  $Key$  or None if the key is unknown.

- **suppress** (bool) Whether to suppress events. Setting this to True will prevent the input events from being passed to the rest of the system.
- **kwargs** Any non-standard platform dependent options. These should be prefixed with the platform name thus: darwin, xorg\_ or win32.

Supported values are:

**darwin\_intercept** A callable taking the arguments (event\_type, event), where event\_type is Quartz.kCGEventKeyDown or Quartz. kCGEventKeyDown, and event is a CGEventRef.

This callable can freely modify the event using functions like Quartz. CGEventSetIntegerValueField. If this callable does not return the event, the event is suppressed system wide.

**win32\_event\_filter** A callable taking the arguments (msg, data), where msg is the current message, and data associated data as a [KBDLLHOOKSTRUCT.](https://docs.microsoft.com/en-gb/windows/win32/api/winuser/ns-winuser-kbdllhookstruct)

If this callback returns False, the event will not be propagated to the listener callback.

If self.suppress\_event() is called, the event is suppressed system wide.

#### **\_\_init\_\_**(*on\_press=None*, *on\_release=None*, *suppress=False*, *\*\*kwargs*)

This constructor should always be called with keyword arguments. Arguments are:

*group* should be None; reserved for future extension when a ThreadGroup class is implemented.

*target* is the callable object to be invoked by the run() method. Defaults to None, meaning nothing is called.

*name* is the thread name. By default, a unique name is constructed of the form "Thread-N" where N is a small decimal number.

*args* is the argument tuple for the target invocation. Defaults to ().

*kwargs* is a dictionary of keyword arguments for the target invocation. Defaults to {}.

If a subclass overrides the constructor, it must make sure to invoke the base class constructor (Thread. init ()) before doing anything else to the thread.

#### **running**

Whether the listener is currently running.

#### **start**()

Start the thread's activity.

It must be called at most once per thread object. It arranges for the object's run() method to be invoked in a separate thread of control.

This method will raise a RuntimeError if called more than once on the same thread object.

**stop**()

Stops listening for events.

When this method returns, no more events will be delivered. Once this method has been called, the listener instance cannot be used any more, since a listener is a threading.Thread, and once stopped it cannot be restarted.

To resume listening for event, a new listener must be created.

#### <span id="page-21-1"></span>**wait**()

Waits for this listener to become ready.

#### <span id="page-21-0"></span>**class** pynput.keyboard.**Key**

A class representing various buttons that may not correspond to letters. This includes modifier keys and function keys.

The actual values for these items differ between platforms. Some platforms may have additional buttons, but these are guaranteed to be present everywhere.

#### **alt = 0**

A generic Alt key. This is a modifier.

#### **alt\_gr = 0**

The AltGr key. This is a modifier.

#### **alt\_l = 0**

The left Alt key. This is a modifier.

#### alt  $r = 0$

The right Alt key. This is a modifier.

#### **backspace = 0**

The Backspace key.

#### **caps\_lock = 0**

The CapsLock key.

#### **cmd = 0**

A generic command button. On *PC* platforms, this corresponds to the Super key or Windows key, and on *Mac* it corresponds to the Command key. This may be a modifier.

#### $cmd_1 = 0$

The left command button. On *PC* platforms, this corresponds to the Super key or Windows key, and on *Mac* it corresponds to the Command key. This may be a modifier.

#### cmd  $r = 0$

The right command button. On *PC* platforms, this corresponds to the Super key or Windows key, and on *Mac* it corresponds to the Command key. This may be a modifier.

#### **ctrl = 0**

A generic Ctrl key. This is a modifier.

#### **ctrl\_l = 0**

The left Ctrl key. This is a modifier.

#### ctrl  $r = 0$

The right Ctrl key. This is a modifier.

#### **delete = 0**

The Delete key.

#### **down = 0**

A down arrow key.

#### **end = 0**

The End key.

#### **enter = 0**

The Enter or Return key.

#### **esc = 0**

The Esc key.

### <span id="page-22-3"></span>**f1 = 0**

The function keys. F1 to F20 are defined.

#### **home = 0**

The Home key.

### **insert = 0**

The Insert key. This may be undefined for some platforms.

#### **left = 0**

A left arrow key.

#### **media\_next = 0**

The next track button.

#### **media\_play\_pause = 0** The play/pause toggle.

### **media\_previous = 0**

The previous track button.

#### **media\_volume\_down = 0**

The volume down button.

#### **media\_volume\_mute = 0**

The volume mute button.

#### **media\_volume\_up = 0**

The volume up button.

#### **menu = 0**

The Menu key. This may be undefined for some platforms.

#### **num\_lock = 0**

The NumLock key. This may be undefined for some platforms.

#### **page\_down = 0**

The PageDown key.

#### **page\_up = 0**

The PageUp key.

#### **pause = 0**

The Pause/Break key. This may be undefined for some platforms.

#### **print\_screen = 0**

The PrintScreen key. This may be undefined for some platforms.

#### **right = 0**

A right arrow key.

#### **scroll\_lock = 0**

The ScrollLock key. This may be undefined for some platforms.

#### <span id="page-22-2"></span>**shift = 0**

A generic Shift key. This is a modifier.

#### <span id="page-22-0"></span> $shift 1 = 0$

The left Shift key. This is a modifier.

#### <span id="page-22-1"></span> $shift_r = 0$

The right Shift key. This is a modifier.

<span id="page-23-2"></span>**space = 0** The Space key.

**tab = 0**

The Tab key.

**up = 0**

An up arrow key.

<span id="page-23-1"></span>**class** pynput.keyboard.**KeyCode**(*vk=None*, *char=None*, *is\_dead=False*, *\*\*kwargs*) A [KeyCode](#page-23-1) represents the description of a key code used by the operating system.

**classmethod from\_char**(*char*, *\*\*kwargs*)

Creates a key from a character.

**Parameters char**  $(str)$  – The character.

Returns a key code

**classmethod from\_dead**(*char*, *\*\*kwargs*)

Creates a dead key.

**Parameters char** – The dead key. This should be the unicode character representing the stand alone character, such as '~' for *COMBINING TILDE*.

Returns a key code

**classmethod from\_vk**(*vk*, *\*\*kwargs*) Creates a key from a virtual key code.

Parameters

• **vk** – The virtual key code.

• **kwargs** – Any other parameters to pass.

Returns a key code

**join**(*key*)

Applies this dead key to another key and returns the result.

Joining a dead key with space (' ') or itself yields the non-dead version of this key, if one exists; for example, KeyCode.from\_dead('~').join(KeyCode.from\_char(' ')) equals KeyCode. from\_char('~') and KeyCode.from\_dead('~').join(KeyCode.from\_dead('~')).

Parameters **key** ([KeyCode](#page-23-1)) – The key to join with this key.

Returns a key code

Raises **ValueError** – if the keys cannot be joined

# <span id="page-23-0"></span>**2.3 Frequently asked question**

### **2.3.1 How do I suppress specific events only?**

Passing the suppress=True flag to listeners will suppress all events system-wide. If this is not what you want, you will have to employ different solutions for different backends.

If your backend of choice is not listed below, it does not support suppression of specific events.

#### **macOS**

For *macOS*, pass the named argument darwin\_intercept to the listener constructor. This argument should be a callable taking the arguments (event\_type, event), where event\_type is any mouse related event type constant, and event is a [CGEventRef.](https://developer.apple.com/documentation/coregraphics/cgeventref?language=objc) The event argument can be manipulated by the functions found on the [Apple](https://developer.apple.com/documentation/coregraphics/quartz_event_services?language=objc) [documentation.](https://developer.apple.com/documentation/coregraphics/quartz_event_services?language=objc)

If the interceptor function determines that the event should be suppressed, return None, otherwise return the event, which you may modify.

Here is a keyboard example:

```
def darwin_intercept(event_type, event):
   import Quartz
   length, chars = Quartz.CGEventKeyboardGetUnicodeString(
       event, 100, None, None)
   if length > 0 and chars == 'x':
       # Suppress x
       return None
   elif length > 0 and chars == 'a:
        # Transform a to b
       Quartz.CGEventKeyboardSetUnicodeString(event, 1, 'b')
   else:
       return event
```
#### **Windows**

For *Windows*, pass the argument named win32\_event\_filter to the listener constructor. This argument should be a callable taking the arguments (msg, data), where msg is the current message, and data associated data as a [MSLLHOOKSTRUCT](https://docs.microsoft.com/en-gb/windows/win32/api/winuser/ns-winuser-msllhookstruct) or a *KBDLLHOOKSTRUCT*, depending on whether you are creating a mouse or keyboard listener.

If the filter function determines that the event should be suppressed, call suppress\_event on the listener. If you return False, the event will be hidden from other listener callbacks.

Here is a keyboard example:

```
# Values for MSLLHOOKSTRUCT.vkCode can be found here:
# https://docs.microsoft.com/en-us/windows/win32/inputdev/virtual-key-codes
def win32_event_filter(msg, data):
   if data.vkCode == 0x58:
        # Suppress x
        listener.suppress_event()
```
### **2.3.2 When using a packager I get an ImportError on startup**

This happens when using a packager, such as *PyInstaller*, to package your application.

The reason for the error is that the packager attempts to build a dependency tree of the modules used by inspecting import statements, and *pynput* finds the platform dependent backend modules at runtime using importlib.

To solve this problem, please consult the documentation of your tool to find how to explicitly add modules.

Which modules to add depends on your distribution platform. The backend modules are those starting with an underscore ('') in the pynput.keyboard and pynput.mouse packages. Additionally, you will need modules with corresponding names from the pynput.\_util package.

# <span id="page-25-0"></span>**2.4 Platform limitations**

*pynput* aims at providing a unified *API* for all supported platforms. In some cases, however, that is not entirely possible.

### **2.4.1 Linux**

On *Linux*, *pynput* uses *X*, so the following must be true:

- An *X server* must be running.
- The environment variable  $$DISPLAY$  must be set.

The latter requirement means that running *pynput* over *SSH* generally will not work. To work around that, make sure to set \$DISPLAY:

\$ DISPLAY=:0 python -c 'import pynput'

Please note that the value  $DISPLAY=:0$  is just an example. To find the actual value, please launch a terminal application from your desktop environment and issue the command echo \$DISPLAY.

### **2.4.2 macOS**

Recent versions of *macOS* restrict monitoring of the keyboard for security reasons. For that reason, one of the following must be true:

- The process must run as root.
- Your application must be white listed under *Enable access for assistive devices*. Note that this might require that you package your application, since otherwise the entire *Python* installation must be white listed.
- On versions after *Mojave*, you may also need to whitelist your terminal application if running your script from a terminal.

Please note that this does not apply to monitoring of the mouse or trackpad.

### **2.4.3 Windows**

On *Windows*, virtual events sent by *other* processes may not be received. This library takes precautions, however, to dispatch any virtual events generated to all currently running listeners of the current process.

Furthermore, sending key press events will properly propagate to the rest of the system, but the operating system does not consider the buttons to be truly *pressed*. This means that key press events will not be continuously emitted as when holding down a physical key, and certain key sequences, such as *shift* pressed while pressing arrow keys, do not work as expected.

• genindex

# Index

# <span id="page-26-0"></span>Symbols

\_\_init\_\_() (*pynput.keyboard.Listener method*), [17](#page-20-0) \_\_init\_\_() (*pynput.mouse.Listener method*), [10](#page-13-0)

# A

alt (*pynput.keyboard.Key attribute*), [18](#page-21-1) alt\_gr (*pynput.keyboard.Key attribute*), [18](#page-21-1) alt\_gr\_pressed (*pynput.keyboard.Controller attribute*), [14](#page-17-2) alt\_l (*pynput.keyboard.Key attribute*), [18](#page-21-1) alt\_pressed (*pynput.keyboard.Controller attribute*), [15](#page-18-3) alt\_r (*pynput.keyboard.Key attribute*), [18](#page-21-1)

# B

backspace (*pynput.keyboard.Key attribute*), [18](#page-21-1)

# C

caps\_lock (*pynput.keyboard.Key attribute*), [18](#page-21-1) click() (*pynput.mouse.Controller method*), [8](#page-11-0) cmd (*pynput.keyboard.Key attribute*), [18](#page-21-1) cmd\_l (*pynput.keyboard.Key attribute*), [18](#page-21-1) cmd\_r (*pynput.keyboard.Key attribute*), [18](#page-21-1) Controller (*class in pynput.keyboard*), [14](#page-17-2) Controller (*class in pynput.mouse*), [8](#page-11-0) Controller.InvalidCharacterException, [14](#page-17-2) Controller.InvalidKeyException, [14](#page-17-2) ctrl (*pynput.keyboard.Key attribute*), [18](#page-21-1) ctrl\_l (*pynput.keyboard.Key attribute*), [18](#page-21-1) ctrl\_pressed (*pynput.keyboard.Controller attribute*), [15](#page-18-3) ctrl\_r (*pynput.keyboard.Key attribute*), [18](#page-21-1)

# D

delete (*pynput.keyboard.Key attribute*), [18](#page-21-1) down (*pynput.keyboard.Key attribute*), [18](#page-21-1)

# E

end (*pynput.keyboard.Key attribute*), [18](#page-21-1) enter (*pynput.keyboard.Key attribute*), [18](#page-21-1) esc (*pynput.keyboard.Key attribute*), [18](#page-21-1)

## F

f1 (*pynput.keyboard.Key attribute*), [18](#page-21-1) from\_char() (*pynput.keyboard.KeyCode class method*), [20](#page-23-2) from\_dead() (*pynput.keyboard.KeyCode class method*), [20](#page-23-2) from\_vk() (*pynput.keyboard.KeyCode class method*), [20](#page-23-2)

## H

home (*pynput.keyboard.Key attribute*), [19](#page-22-3)

### I

insert (*pynput.keyboard.Key attribute*), [19](#page-22-3)

### J

join() (*pynput.keyboard.KeyCode method*), [20](#page-23-2)

## K

Key (*class in pynput.keyboard*), [18](#page-21-1) KeyCode (*class in pynput.keyboard*), [20](#page-23-2)

### L

left (*pynput.keyboard.Key attribute*), [19](#page-22-3) Listener (*class in pynput.keyboard*), [16](#page-19-1) Listener (*class in pynput.mouse*), [9](#page-12-0)

## M

media\_next (*pynput.keyboard.Key attribute*), [19](#page-22-3) media\_play\_pause (*pynput.keyboard.Key attribute*), [19](#page-22-3) media\_previous (*pynput.keyboard.Key attribute*), [19](#page-22-3) media\_volume\_down (*pynput.keyboard.Key attribute*), [19](#page-22-3)

media\_volume\_mute (*pynput.keyboard.Key attribute*), [19](#page-22-3)

media\_volume\_up (*pynput.keyboard.Key attribute*), [19](#page-22-3)

menu (*pynput.keyboard.Key attribute*), [19](#page-22-3) modifiers (*pynput.keyboard.Controller attribute*), [15](#page-18-3) move() (*pynput.mouse.Controller method*), [8](#page-11-0)

# N

num\_lock (*pynput.keyboard.Key attribute*), [19](#page-22-3)

# P

page\_down (*pynput.keyboard.Key attribute*), [19](#page-22-3) page\_up (*pynput.keyboard.Key attribute*), [19](#page-22-3) pause (*pynput.keyboard.Key attribute*), [19](#page-22-3) position (*pynput.mouse.Controller attribute*), [8](#page-11-0) press() (*pynput.keyboard.Controller method*), [15](#page-18-3) press() (*pynput.mouse.Controller method*), [9](#page-12-0) pressed() (*pynput.keyboard.Controller method*), [15](#page-18-3) print\_screen (*pynput.keyboard.Key attribute*), [19](#page-22-3)

# R

release() (*pynput.keyboard.Controller method*), [15](#page-18-3) release() (*pynput.mouse.Controller method*), [9](#page-12-0) right (*pynput.keyboard.Key attribute*), [19](#page-22-3) running (*pynput.keyboard.Listener attribute*), [17](#page-20-0) running (*pynput.mouse.Listener attribute*), [10](#page-13-0)

# S

scroll() (pynput.mouse.Controller method), [9](#page-12-0) scroll\_lock (*pynput.keyboard.Key attribute*), [19](#page-22-3) shift (*pynput.keyboard.Key attribute*), [19](#page-22-3) shift\_l (*pynput.keyboard.Key attribute*), [19](#page-22-3) shift\_pressed (*pynput.keyboard.Controller attribute*), [16](#page-19-1) shift\_r (*pynput.keyboard.Key attribute*), [19](#page-22-3) space (*pynput.keyboard.Key attribute*), [19](#page-22-3) start() (*pynput.keyboard.Listener method*), [17](#page-20-0) start() (*pynput.mouse.Listener method*), [10](#page-13-0) stop() (*pynput.keyboard.Listener method*), [17](#page-20-0) stop() (*pynput.mouse.Listener method*), [10](#page-13-0)

# T

tab (*pynput.keyboard.Key attribute*), [20](#page-23-2) tap() (*pynput.keyboard.Controller method*), [16](#page-19-1) touch() (*pynput.keyboard.Controller method*), [16](#page-19-1) type() (*pynput.keyboard.Controller method*), [16](#page-19-1)

# U

up (*pynput.keyboard.Key attribute*), [20](#page-23-2)

# W

wait() (*pynput.keyboard.Listener method*), [17](#page-20-0) wait() (*pynput.mouse.Listener method*), [10](#page-13-0)